# BenderOrszag Ex8 p291 04-21-16

#### N. T. Gladd

**Initialization:** Be sure the files NTGStylesheet2.nb and NTGUtilityFunctions.m is are in the same directory as that from which this notebook was loaded. Then execute the cell immediately below by mousing left on the cell bar to the right of that cell and then typing "shift" + "enter". Respond "Yes" in response to the query to evaluate initialization cells.

```
In[64]:= SetDirectory[NotebookDirectory[]];
(* set directory where source files are located *)
SetOptions[EvaluationNotebook[], (* load the StyleSheet *)
 StyleDefinitions → Get["NTGStylesheet2.nb"]];
Get["NTGUtilityFunctions.m"]; (* Load utilities package *)
```
Original notebook BenderOrszag Ex8 p291 09-25-15

#### Purpose

Evaluation of a Bessel integral using the steepest descent method for a contour passing through a saddle point

# 1 Example 8

Bender and Orszag consider the example of an integral representation of a Bessel function

$$
I(k) = J_0(k) = \operatorname{Re} \left[ \frac{1}{\pi i} \int_{-i\pi/2}^{i\pi/2} e^{ik\cosh(z)} dz \right]
$$

Before considering the saddle point approximation, I demonstrate the integral evaluates to  $J_0(k)$ ,

$$
\begin{array}{c|c|c|c|c} \hline \text{ln}[\mathbb{GG}] & = & \mathbf{w1} \begin{bmatrix} 1 \end{bmatrix} & = & \frac{1}{\pi I} \text{Exp} \begin{bmatrix} 1 & k \cosh[z] \end{bmatrix} \, dz \\ & & \\ \hline & & \\ \hline & & & \\ \hline & & & \\ \hline & & & \\ \hline & & & \\ \hline & & & \\ \hline & & & \\ \hline & & & \\ \hline & & & \\ \hline & & & \\ \hline & & & \\ \hline & & & \\ \hline & & & \\ \hline & & & \\ \hline & & & \\ \hline & & & \\ \hline & & & \\ \hline & & & & \\ \hline & & & & \\ \hline & & & & & \\ \hline & & & & &
$$

Out[67]=

 $\frac{dy \cos[k \cos[y]]}{\pi} + \frac{i dy \sin[k \cos[y]]}{\pi}$ π

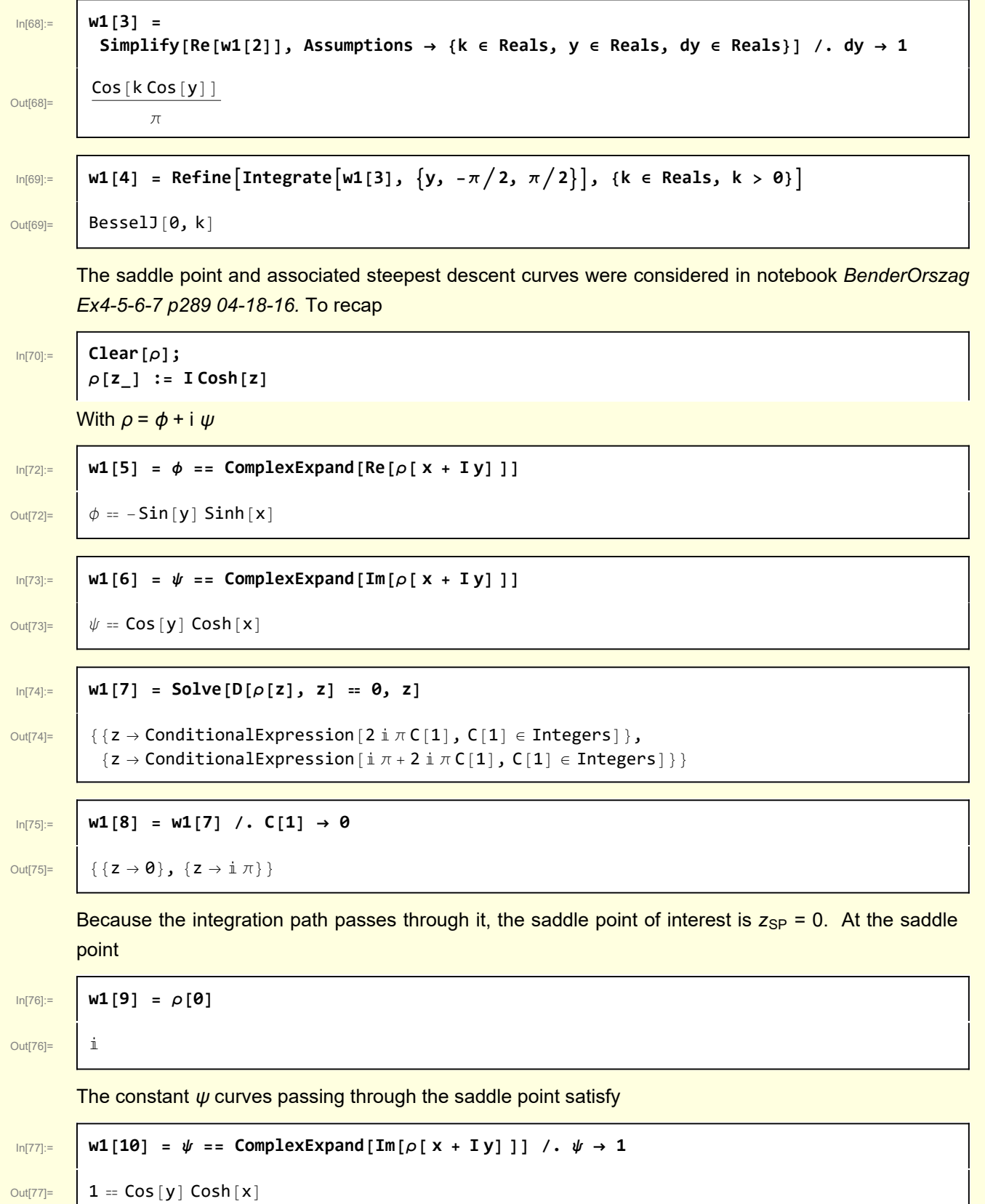

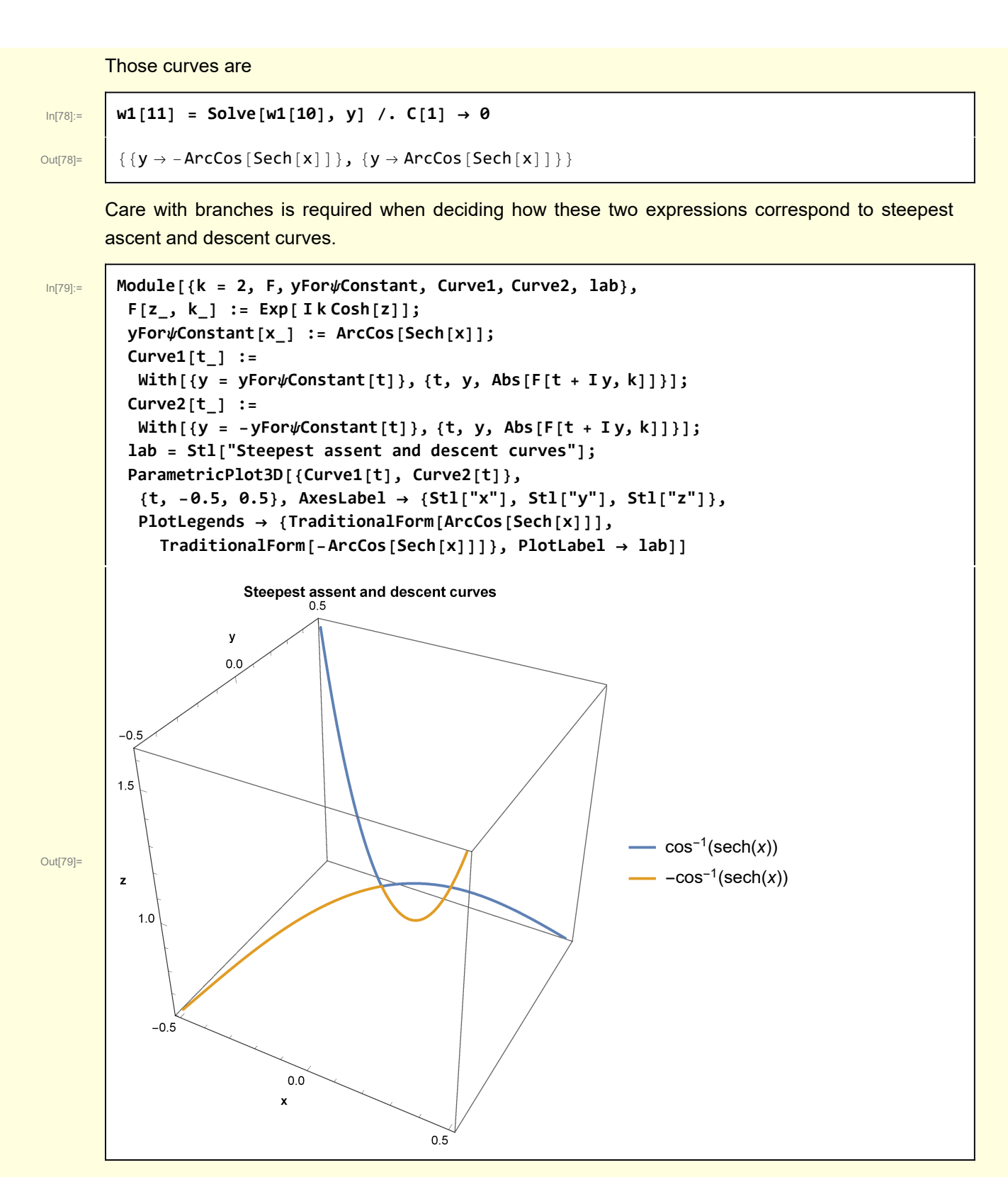

So, the path of steepest descent is actually defined by

$$
y = \begin{pmatrix} \frac{\text{sech}\,x}{\cos} & x \ge 0\\ -\frac{\text{sech}\,x}{\cos} & x < 0 \end{pmatrix}
$$

In the steepest descent calculation to follow, the actual paths are approximated I examine these paths in the vicinity of the saddle point  $z_{SP} = 0$ .

In[80]:= **w1[12] = Normal@Series[ArcCos[Sech[x]], {x, 0, 3}]**

Out[80]=

$$
\frac{\pi}{2} + \frac{1}{2} \left(-\pi + \left(-1\right)^{\text{Floor}\left[\frac{\pi - 2\text{Arg}\left[\left| x\right| - \text{Arg}\left[\frac{1 - \text{Ssch}\left[x\right]}{x^2}\right]\right]}{2\pi}\right]} \left(2x - \frac{x^3}{3}\right)\right)
$$

In[81]:= **w1[13] = {Simplify[w1[12], {x ∈ Reals, x > 0}], Simplify[w1[12], {x ∈ Reals, x < 0}]} // ExpandAll** ,  $-x + \frac{x^3}{x^3}$ 

Out[81]=  $\begin{cases} x - \frac{x^3}{3} \end{cases}$ 

Visualize these approximations

6  $\left\{\begin{array}{c} \end{array}\right\}$ 

6

In[82]:= **PlotArcCos[Sech[x]], -ArcCos[Sech[x]], x - <sup>x</sup><sup>3</sup> 6 ,**  $-x + \frac{x^3}{x^2}$ **6 , {x, -1.5, 1.5}, PlotStyle → {Black, Black, Directive[Black, Dashed], Directive[Black, Dashed]}, AxesLabel → {Stl["x"], Stl["y"]},** PlotLabel  $\rightarrow$  Stl[" $\psi$ (x, y) = 1 curves and their approximations"]] 0.5 1.0 **y ψ(x, y) = 1 curves and their approximations**

Out[82]=

The approximate steepest descent path is  $y = x - \frac{x^3}{6}$ 

 $-1.0$ 

 $-0.5$ 

-1.5 -1.0 -0.5 0.5 1.0 1.5 **<sup>x</sup>**

```
In[83]:= Module{k = 2, X = 2, Y = 2, Z = 5, δF = 0.005, image = 300, saddlePoint,
   curve1, curve2, curve1Approximate, curve2Approximate, pathIntegration,
   gCurves, gSurface, lab, F, yForψConstant, yForψConstantApproximate},
  F[z_, k_] := Exp[ I k Cosh[z]];
 yForψConstant[x_] := ArcCos[Sech[x]];
 yFor\psiConstantApproximate[x_] := x - x^3/6;
 saddlePoint = {GREEN, PointSize[0.03], Point[{0, 0, Abs@F[0, k] + δF}]};
 curve1 =
   {GREEN, Line@Table[{x, yFor\Constant[x], Abs@F[x + I yFor\Constant[x], k] + \delta F},
      {x, -X, X, 0.1}]};
 curve2 = {BLUE, Line@Table[{x, -yForψConstant[x],
       Abs@F[x - IyFor\psiConstant[x], k] + \deltaF}, {x, -X, X, 0.1}]};
  curve1Approximate = {Directive[GREEN, Dashed],
    Line@Table[{x, yForψConstantApproximate[x],
       Abs@F[x + IyFor\ConstantApproximate[x], k] + \deltaF}, {x, -X, X, 0.1}]};
 curve2Approximate = Directive[BLUE, Dashed],
    Line@Tablex, -yForψConstantApproximate[x],
       Abs@F\lceil x + I \rceil-yFor\psiConstantApproximate\lceil x \rceil), k \rceil + \delta F}, \{x, -X, X, 0.1\}};
 pathIntegration = BLACK, Line@Table{0, y, Abs@F[I y , k] + δF},
      \{y, -\pi/2, \pi/2, 0.1\};
 lab = Stl"Saddle point and \nsteepest ascent/descent curves
      for e i k cosh (z)\nBlack curve is integration path";
 gCurves = Graphics3D[{saddlePoint, curve1, curve2, pathIntegration,
     curve1Approximate, curve2Approximate},
    PlotRange → {{-X, X}, {-Y, Y}, {0, Z}}, Boxed → False, PlotLabel → lab,
    Axes → Automatic, AxesLabel → {Stl["x"], Stl["y"], Stl["F"]}];
 gSurface = Plot3D [Abs[F[X+Iy, k]], {x, -2, 2}, {y, -2, 2},ImageSize → image, MeshFunctions -> {#3 &}, Mesh → 10,
    Boxed \rightarrow False, AxesLabel \rightarrow {Stl["x"], Stl["y"], Stl<sup>["</sup>|f(z)|"]},
    PlotRange → {{-X, X}, {-Y, Y}, {0, Z}};
 Show[{gCurves, gSurface}]
```
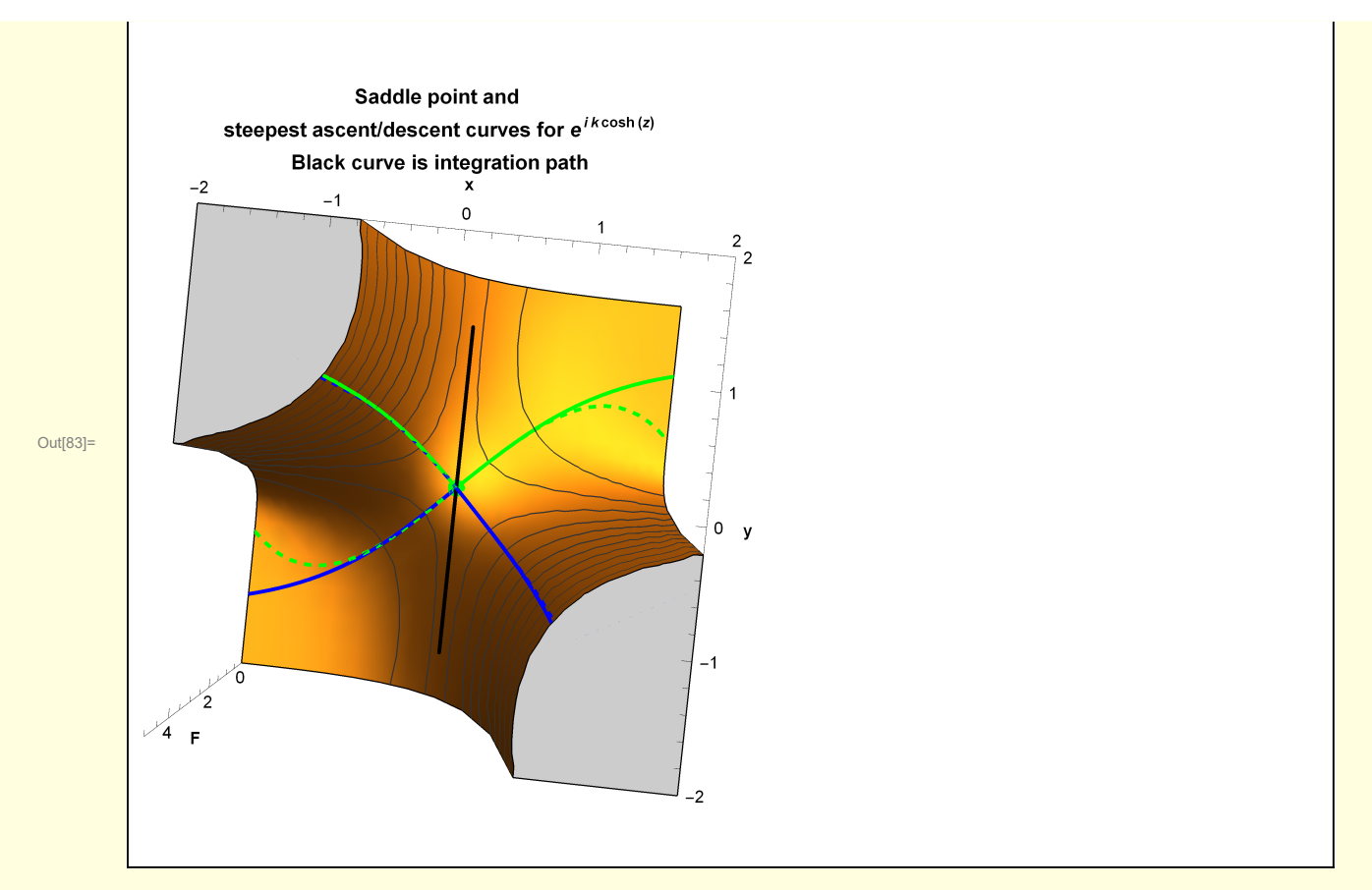

For large k, the integrand is oscillatory along the integration path

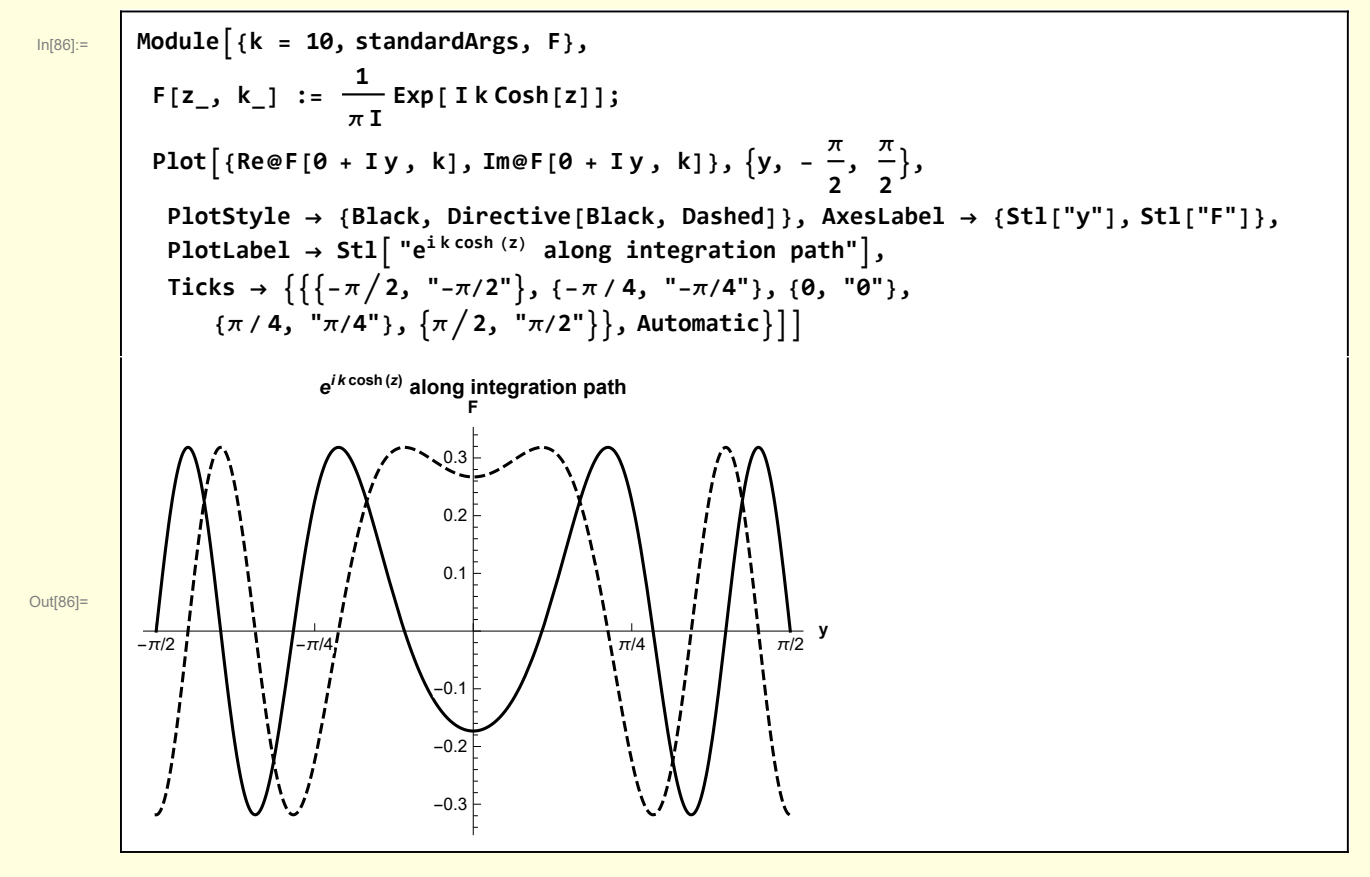

The steepest descent approximation will be accomplished by deforming the integration path to lie along the path of steepest descent. The following plots illustrate the effect of rotation on the integrand

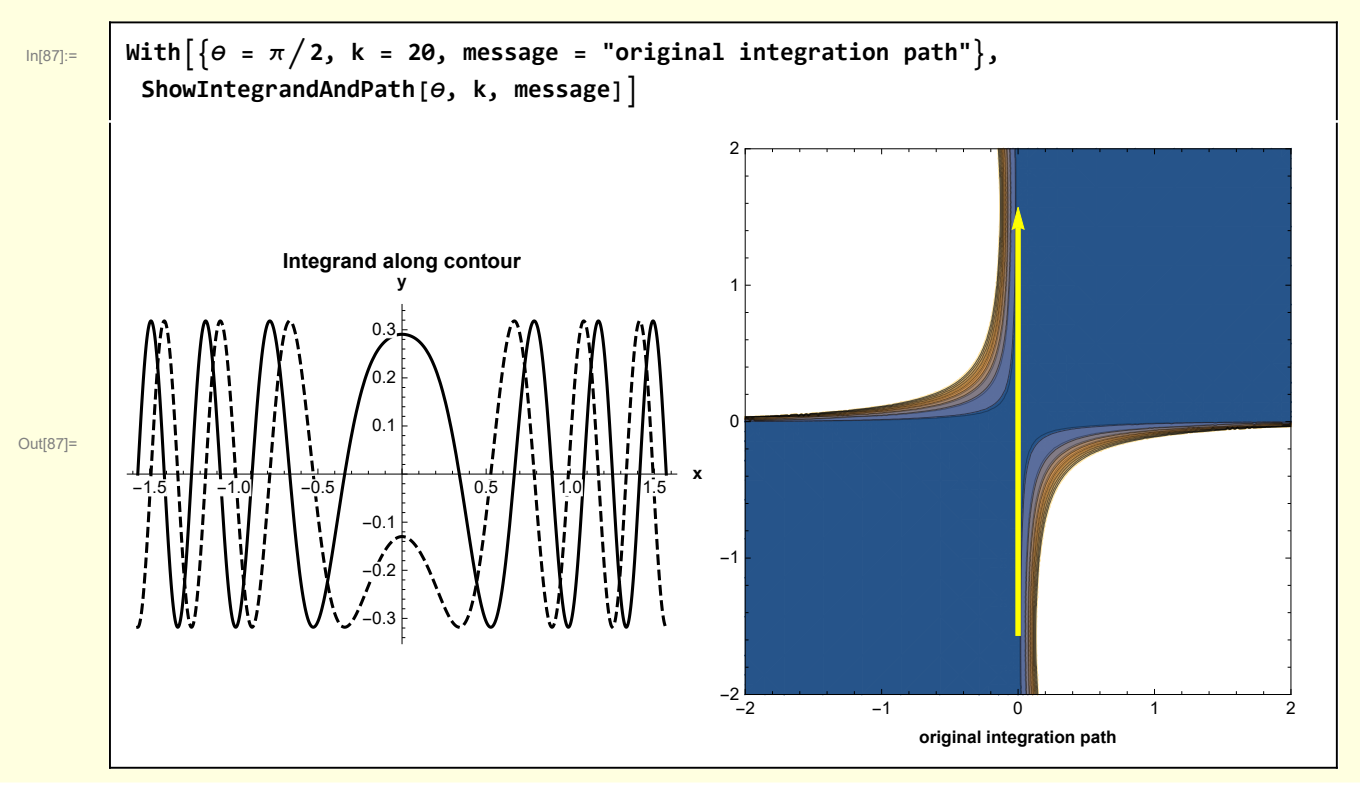

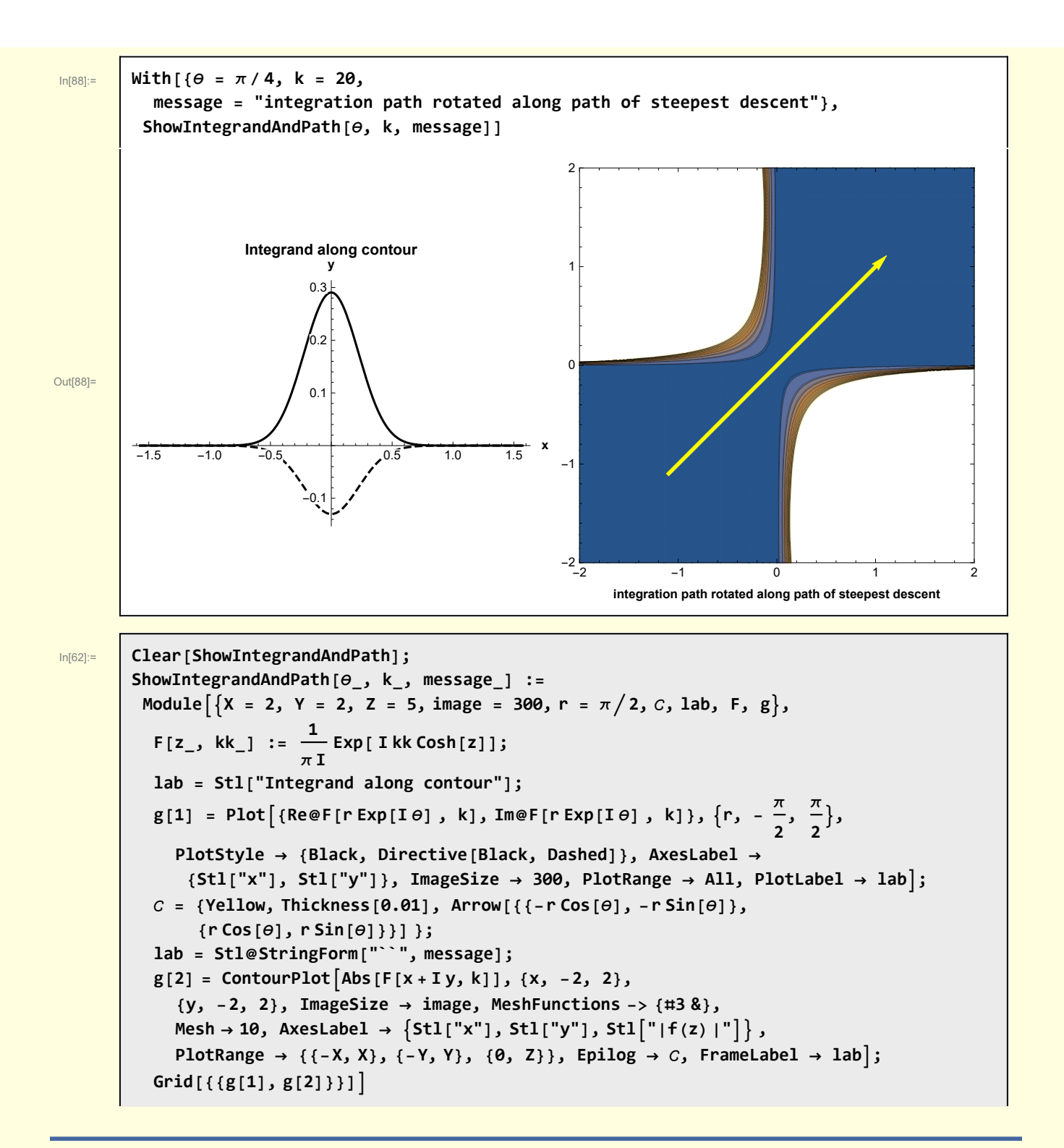

### 2 Leading order asymptotic approximation

From above, the steepest descent path is

$$
y = \begin{pmatrix} \frac{\text{sech} x}{\cos x} & x \ge 0 \\ -\frac{\text{sech} x}{\cos x} & x < 0 \end{pmatrix}
$$
  
From BenderOrszag Ex4-5-6-7 p289 09-21-15, the steepest descent curve is w2[8]  

$$
\begin{bmatrix} \cos [y] \cosh [x] = 1 \\ \text{Bender and Orszag obtain a leading order asymptotic approximation by just considering } y = x \text{ as the steepest descent path}
$$
  

$$
w2[1] = w1[1]
$$

In[89]:= **w2[1] = w1[1]**

 $\begin{array}{|c|c|c|}\n\hline\n\text{Out[89]} = & -\frac{\text{i} \text{d} z e^{\text{i} k \cosh[z]} }{2}\n\end{array}$ π

I choose a parametric representation of z corresponding to  $y = x$ 

```
\begin{bmatrix} \ln[90] \text{:} \end{bmatrix} w2[2] = w2[1] /. {z \rightarrow (1 + I) t, dz \rightarrow (1 + I) dt}
```
Out[90]=

```
(1 - i) dt e^{i k \cosh[(1+i) t]}π
```
For t small

$$
\boxed{\text{ln}[01] :=}
$$
 w2[3] = Normal@Series[Cosh[(1 + i) t], {t, 0, 2}]

 $(1 - i)$  dt e<sup>ik (1+it<sup>2</sup>)</sup> π

Out[91]=  $1 + i t^2$ 

$$
ln[92]
$$

 $W2[4] = W2[2] /$ . Cosh $[(1 + i) t] \rightarrow W2[3]$ 

Out[92]=

Out[93]=

 $\frac{1}{\ln[93]:}$  w2[5] = Integrate[w2[4], {t, -∞, ∞}, Assumptions → {Re[k] > 0}] /. dt → 1  $(1 - i) e^{i k}$  $\sqrt{k} \sqrt{\pi}$ 

This expression can be recast into a form that corresponds to an approximate form for  $J_0(k)$ 

In[94]:= **w2[6] = w2[5] // ComplexExpand /. Arg[k] → 0 // PowerExpand** Out[94]= Cos[k] k  $\sqrt{\pi}$  $+\frac{Sin[k]}{+}$ k  $\sqrt{\pi}$  $+ i \left[ - \frac{\cos{[k]}}{\cdot} \right]$ k  $\sqrt{\pi}$  $+\frac{Sin[k]}{+}$ k  $\sqrt{\pi}$ 

Recall  $J_0(k)$  = Re[ $I(k)$ ]

$$
\mathsf{In}[95]\!:=
$$

Out[95]=

 $Cos[k] + Sin[k]$ 

 $\sqrt{\mathbf{k}} \sqrt{\pi}$ 

4

 $\frac{2}{\pi}$  Cos  $\left[k-\frac{\pi}{4}\right]$ 

 $\sqrt{\mathsf{k}}$ 

In[95]:= **w2[7] = w2[6]〚1 ;; 2〛 // Factor**

Note the identity

$$
\mathsf{In}[96]
$$

In[96]:= **w2[8] = Cos[k - π / 4] ⩵ Cos[k - π / 4] // TrigExpand**  $\overline{\text{Out[96]}^2}$  Cos  $\begin{bmatrix} k - \frac{\pi}{2} \end{bmatrix}$  $] = \frac{\cos[k]}{}$  $+\frac{\sin[k]}{1}$ 

2

In[97]:= **w2[9] = w2[7] /. Solve[w2[8], Cos[k]]〚1〛 // ExpandAll**

2

Out[97]=

So, the leading order asymptotic approximation obtained by the method of steepest descent is

$$
I(k) = \frac{\sqrt{\frac{2}{\pi}} \cos[k - \frac{\pi}{4}]}{\sqrt{k}}
$$

To check, I can also calculate

```
In[98]:= Normal@Series[BesselJ[0, k], {k, ∞, 0}]
```
Out[98]=

$$
\sqrt{\frac{1}{k}} \sqrt{\frac{2}{\pi}} \cos \left[k - \frac{\pi}{4}\right]
$$

I visually compare the leading order approximation against Mathematica's BesselJ0

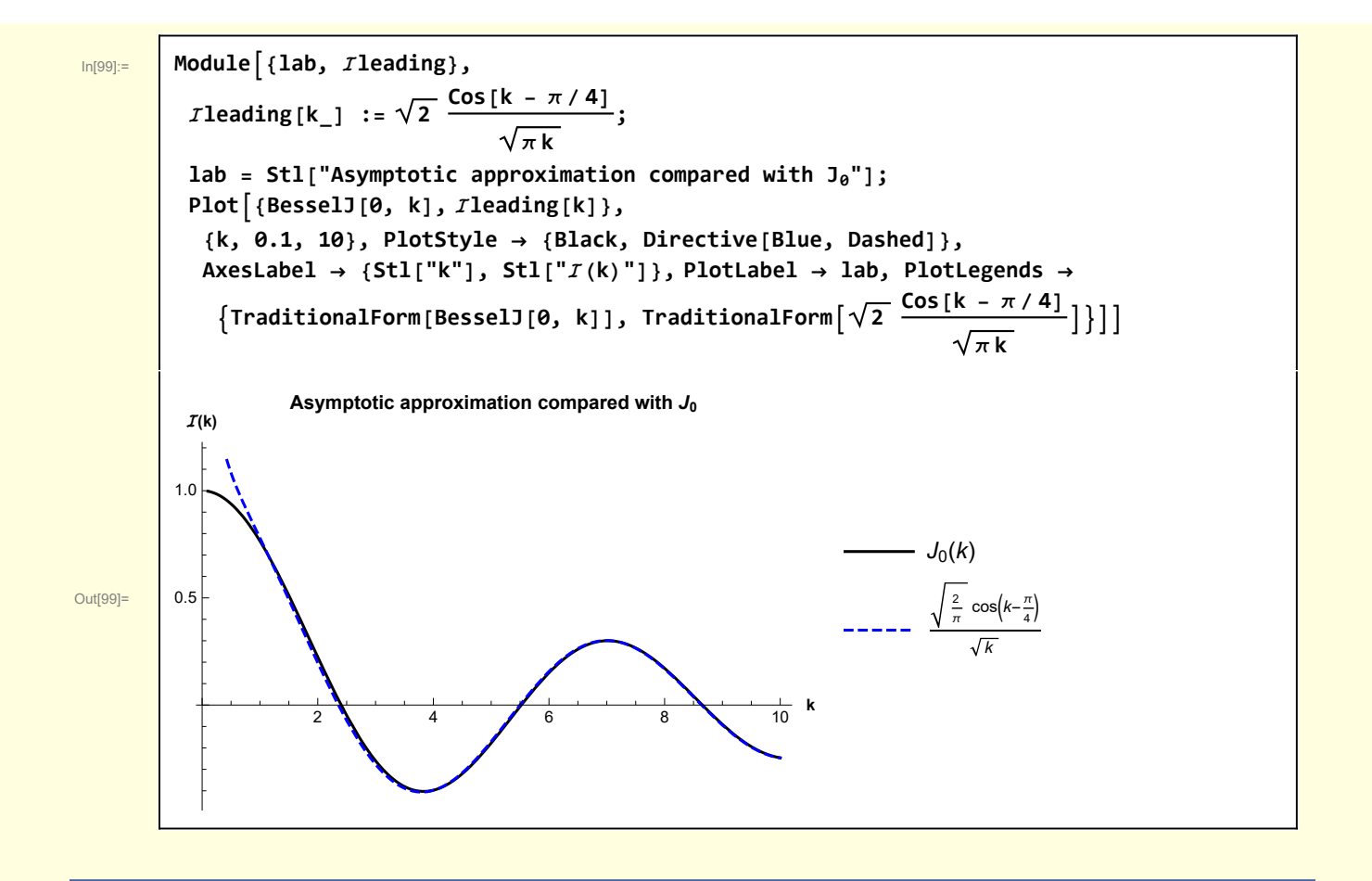

## 3 Steepest descent in general

Bender and Orszag go on to calculate the general asymptotic expansion — a calculation requiring an insightful change of variables. Consider

```
e^{k \rho(z)} = e^{i k \cosh(z)}
```
so

```
\rho(z) = i \cosh(z)
```
The saddle point is at  $z = 0$  and  $\rho(0) = i$ . I also have

 $\rho(z) = i \cosh(z) = i (\cosh(x) \cos(y) + i \sinh(x) \sin(y)) =$  $-\sinh(x)\sin(y) + i\cosh(x)\cos(y) = \text{Re}(\rho(z)) + i\text{Im}(\rho(z)) = \phi(z) + i\psi(z)$ 

The steepest descent curve is defined by  $Im(\rho) = \psi = constant = i$ , and the steepest descent equation is

 $\cosh(x) \cos(y) = 1$ 

It is possible to write

 $\rho(z) = -\sinh(x)\sin(y) + i\cosh(x)\cos(y) = -\sinh(x)\sin(y) + i = i + \zeta(z)$ 

BO choose to parameterize the integrand along the steepest descent curve using  $\zeta(z)$  as the independent variable

 $e^{k \rho(z)} = e^{i k + k \zeta(z)} = e^{i k} e^{k \zeta(z)}$ 

So, the change of variables is from z to

 $\zeta(z) = i \cosh(z) - i$ 

I wonder who first thought of using that particular transformation

```
In[100]:= w3[1] = ζ[z] ⩵ I Cosh[z] - I
```

```
Out[100] = \Big| \zeta[z] = -i + i \text{Cosh}[z]
```

```
In[101]:= w3[2] = (D[#, z]) & /@ w3[1]
```

```
Out[101]=
     \zeta'[z] = i Sinh[z]
```

```
\ln[102] = \left[\n \begin{array}{ccc}\n 0 & 3 & 3\n \end{array}\n \right] = Solve \left[\n \begin{array}{ccc}\n 0 & 5 & 6\n \end{array}\n \right] = \left[\n \begin{array}{ccc}\n 0 & 2 & 6\n \end{array}\n \right] = \left[\n \begin{array}{ccc}\n 0 & 2 & 6\n \end{array}\n \right] = \left[\n \begin{array}{ccc}\n 0 & 2 & 6\n \end{array}\n \right] = \left[\n \begin{array}{ccc}\n 0 & 2 & 6\n \end{array}\n
```
 $\overline{\text{Out[102]=}}$  Sinh[z]  $\rightarrow \sqrt{-1 + \text{Cosh}[z]^2}$ 

$$
_{\ln[103]:} \quad \boxed{\text{w3}[4] = \text{w3}[3] \ /.\ \text{Solve}[\text{w3}[1], \ \text{Cosh}[z]] \llbracket 1, 1 \rrbracket \ / \ \text{ExpandAll}}
$$

Out[103]= Sinh  $[z] \rightarrow \sqrt{-2 \text{ i } \mathcal{L} [z] - \mathcal{L} [z]^2}$ 

$$
w3[5] = \frac{d\zeta}{dz} = \zeta'[z] / . (w3[2] // ER) / . w3[4]
$$

Out[104]= dζ dz  $=$  i  $\sqrt{-2}$  i  $\zeta$  [z]  $-\zeta$  [z]<sup>2</sup>

In[105]:= **w3[6] = Solve[w3[5], dz]〚1, 1〛 // ExpandAll**

$$
Out[105]=
$$

In[104]:= **w3[5] =**

$$
dz\rightarrow -\frac{\text{i}\ d\zeta}{\sqrt{-2\ \text{i}\ \zeta\left[z\right]-\zeta\left[z\right]^{2}}}
$$

The integrand has been transformed into

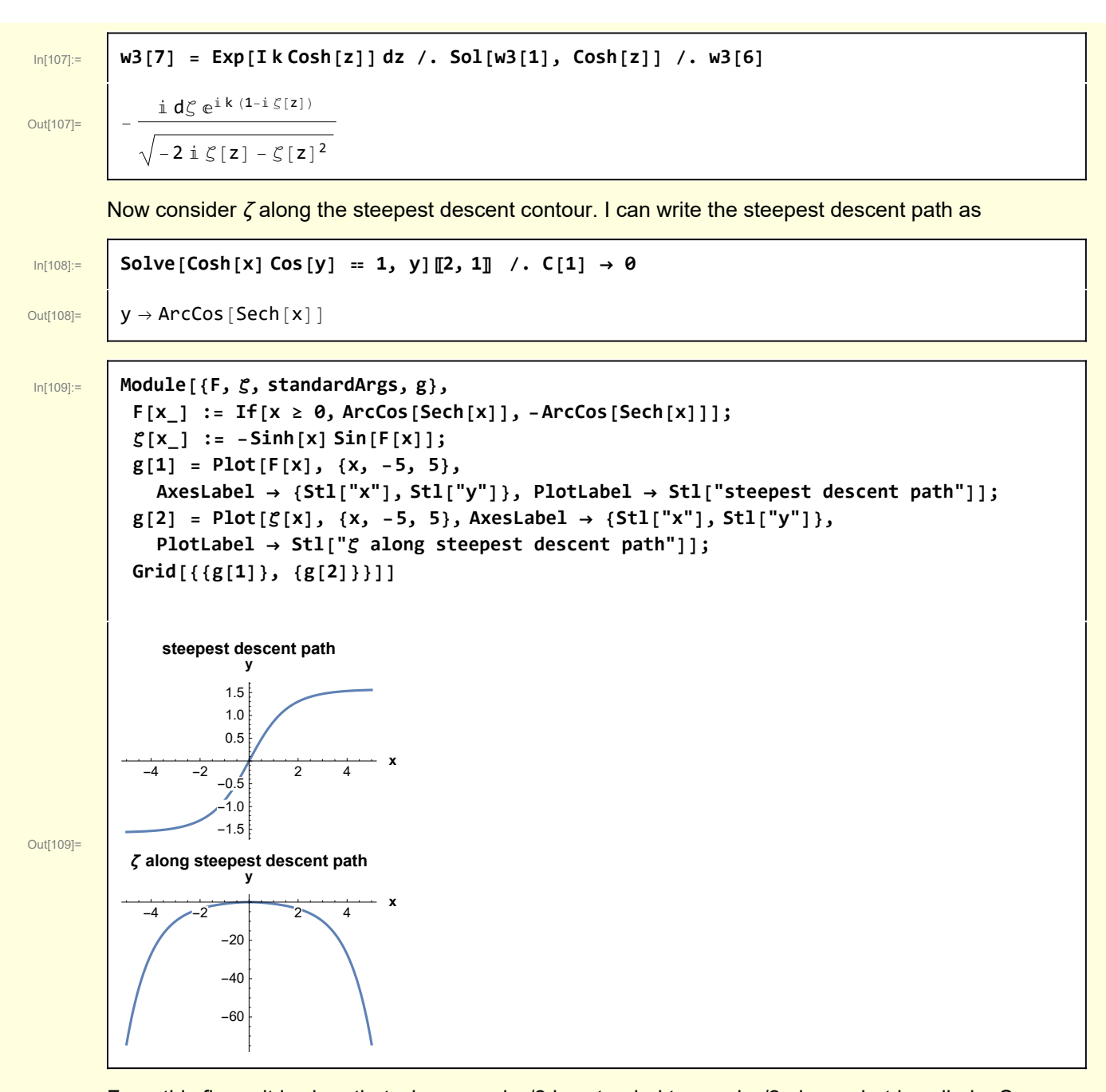

From this figure it is clear that when  $z = -i \pi/2$  is extended to - $\infty$  - i  $\pi/2$  along what is called a Sommerfeld contour we see that  $\zeta = -\infty$ 

and, when  $z = i \pi/2$  is extended to  $\infty + i \pi/2$  we see that  $\zeta = -\infty$ .

From these considerations

$$
I(k) = J_0(k) = \text{Re}\Big[\frac{1}{\pi i} \int_{-i\pi/2}^{i\pi/2} dz e^{i k \cosh(z)}\Big]
$$
  
\n
$$
= \text{Re}\Big[\frac{1}{\pi i} \int_{-i\pi/2}^{0} dz e^{i k \cosh(z)} + \frac{1}{\pi i} \int_{0}^{i\pi/2} dz e^{i k \cosh(z)}\Big]
$$
  
\n
$$
= \text{Re}\Big[\frac{1}{\pi i} \int_{-i\pi/2 - \infty}^{0} dz e^{i k \cosh(z)} + \frac{1}{\pi i} \int_{0}^{i\pi/2 + \infty} dz e^{i k \cosh(z)}\Big]
$$
  
\n
$$
= \text{Re}\Big[\frac{e^{ik}}{\pi i} \int_{-i\pi/2 - \infty}^{0} dz e^{k \zeta(z)} + \frac{e^{ik}}{\pi i} \int_{0}^{i\pi/2 + \infty} dz e^{k \zeta(z)}\Big]
$$
  
\n
$$
= \text{Re}\Big[\frac{e^{ik}}{\pi i} \int_{-\infty}^{0} \Big(-\frac{i d\zeta}{\sqrt{-2 i \zeta[z] - \zeta[z]^2}}\Big] e^{k \zeta(z)} + \frac{e^{ik}}{\pi i} \int_{0}^{-\infty} \Big(-\frac{i d\zeta}{\sqrt{-2 i \zeta[z] - \zeta[z]^2}}\Bigg] e^{k \zeta(z)}\Big]
$$

Let 
$$
\zeta(z) \rightarrow -\zeta(z)
$$

$$
I(k) = \text{Re}\left[\frac{e^{ik}}{\pi i} \int_{-\infty}^{0} \left( -\frac{i d\zeta}{\sqrt{-2 i \zeta [z] - \zeta [z]^2}} \right) e^{k \zeta(z)} + \frac{e^{ik}}{\pi i} \int_{0}^{-\infty} \left( -\frac{i d\zeta}{\sqrt{-2 i \zeta [z] - \zeta [z]^2}} \right) e^{k \zeta(z)} \right]
$$
  
=  $\text{Re}\left[\frac{e^{ik}}{\pi i} \int_{0}^{\infty} \left( -\frac{i (-d\zeta)}{\sqrt{2 i \zeta [z] - \zeta [z]^2}} \right) e^{-k \zeta(z)} + \frac{e^{ik}}{\pi i} \int_{0}^{\infty} \left( -\frac{i (-d\zeta)}{\sqrt{2 i \zeta [z] - \zeta [z]^2}} \right) e^{-k \zeta(z)} \right]$   
=  $\text{Re}\left[2 \frac{e^{ik}}{\pi} \int_{0}^{\infty} d\zeta \left( \frac{1}{\sqrt{2 i \zeta [z] - \zeta [z]^2}} \right) e^{-k \zeta(z)} \right]$ 

Expanding in a power series for  $\zeta$  << 1

$$
In[110]:=
$$

In[110]:= **w3[8] = Normal@Series 2 Exp[I k] π 1 2 I ζ - ζ<sup>2</sup> , {ζ, 0, 3}** 1 - ⅈ ⅇ<sup>ⅈ</sup> <sup>k</sup> π ζ - 1 <sup>4</sup> <sup>+</sup> <sup>ⅈ</sup> <sup>4</sup> ⅇ<sup>ⅈ</sup> <sup>k</sup> <sup>ζ</sup> <sup>π</sup> - <sup>3</sup> <sup>32</sup> - <sup>3</sup> <sup>ⅈ</sup> <sup>32</sup> ⅇ<sup>ⅈ</sup> <sup>k</sup> <sup>ζ</sup>3/<sup>2</sup> <sup>π</sup> <sup>+</sup> <sup>5</sup> <sup>128</sup> <sup>+</sup> <sup>5</sup> <sup>ⅈ</sup> <sup>128</sup> ⅇ<sup>ⅈ</sup> <sup>k</sup> <sup>ζ</sup>5/<sup>2</sup> π

Out[110]=

Perform term by term integration

Out[111]=

$$
\text{M3[9]} = \text{Integrate}[\text{# Exp}[-k \text{ g}], \{\text{g}, \text{0}, \infty\}, \text{Assumptions} \rightarrow \{\text{Re}[k] > \text{0}\}] \& / \text{@ w3[8]}
$$
\n
$$
\frac{\left(\frac{75}{1024} + \frac{75 \text{ i}}{1024}\right) e^{i k}}{k^{7/2} \sqrt{\pi}} - \frac{\left(\frac{9}{128} - \frac{9 \text{ i}}{128}\right) e^{i k}}{k^{5/2} \sqrt{\pi}} - \frac{\left(\frac{1}{8} + \frac{\text{ i}}{8}\right) e^{i k}}{k^{3/2} \sqrt{\pi}} + \frac{\left(1 - \text{ i}\right) e^{i k}}{\sqrt{k} \sqrt{\pi}}
$$

In[112]:= **w3[10] = w3[9] // ComplexExpand /. Arg[k] → 0**

 $Out[112]=$ 

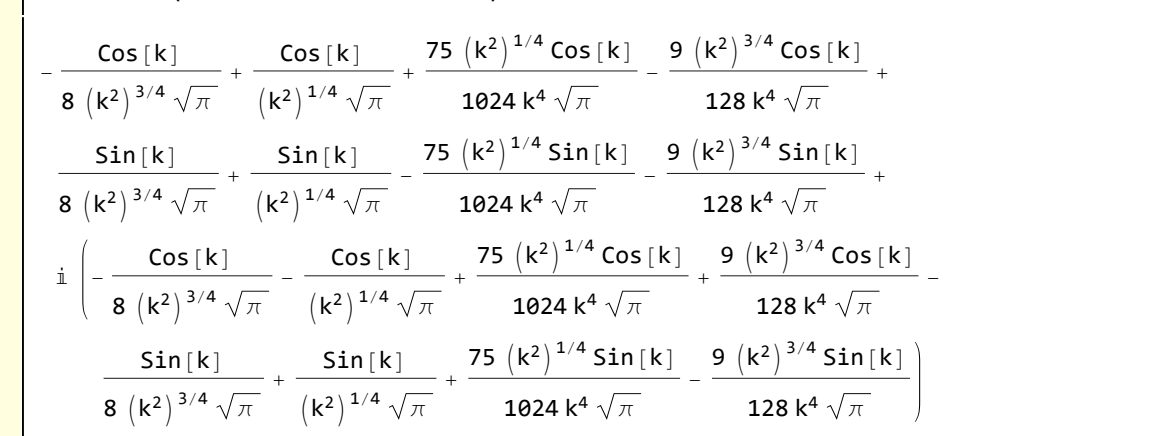

I am interested in the Real part of this expression

In[113]:= **w3[11] = w3[10]〚1 ;; -2〛 // PowerExpand** Out[113]= 75 Cos[k] 1024 k $^{7/2}$   $\sqrt{\pi}$  $\frac{9 \cos[k]}{1}$ 128 k $^{5/2}$   $\sqrt{\pi}$  $-\frac{\cos{[k]}}{\cdot}$ 8 k $^{3/2}$   $\sqrt{\pi}$ + Cos[k] k  $\sqrt{\pi}$  $\frac{75 \sin[k]}{2}$ 1024 k $^{7/2}$   $\sqrt{\pi}$  $\frac{9 Sin[k]}{2}$ 128 k $^{5/2}$   $\sqrt{\pi}$  $+\frac{Sin[k]}{+}$ 8 k $^{3/2}$   $\sqrt{\pi}$  $+\frac{Sin[k]}{+}$ k  $\sqrt{\pi}$ 

or Г

Out[114]=

$$
\frac{\log |12|}{\log |14|} = \frac{\log |12|}{\frac{75 \cos[k]}{1024 \sqrt{\pi}} - \frac{75 \sin[k]}{1024 \sqrt{\pi}} + \frac{-\frac{9 \cos[k]}{128 \sqrt{\pi}} - \frac{9 \sin[k]}{128 \sqrt{\pi}}}{k^{7/2}} + \frac{-\frac{\cos[k]}{8 \sqrt{\pi}}}{k^{5/2}} + \frac{-\frac{\cos[k]}{8 \sqrt{\pi}}}{k^{5/2}}
$$

$$
\frac{-\frac{\cos[k]}{8\sqrt{\pi}} + \frac{\sin[k]}{8\sqrt{\pi}}}{k^{3/2}} + \frac{\frac{\cos[k]}{\sqrt{\pi}} + \frac{\sin[k]}{\sqrt{\pi}}}{\sqrt{k}}
$$

k

Recall the identity

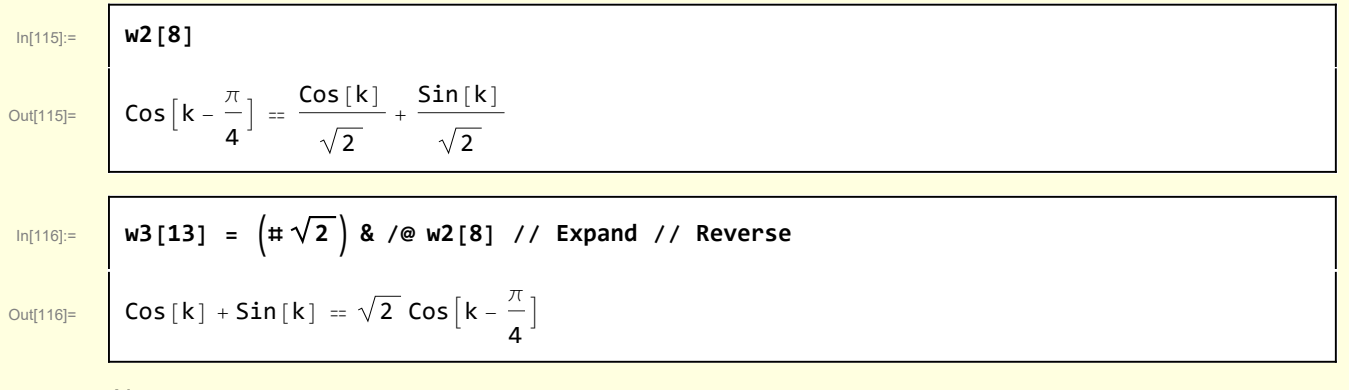

Also note

In[117]:= **w3[14] = Sin[k - π / 4] ⩵ Sin[k - π / 4] // TrigExpand** Out[117]= Sin<sup>k</sup> - <sup>π</sup> ⩵ - Cos[k] <sup>+</sup> Sin[k] 4 2 2 In[118]:= **w3[15] = -# 2 & /@ w3[14] // Expand // Reverse** Out[118]= Cos[k] - Sin[k] <sup>⩵</sup> - 2 Sin<sup>k</sup> - <sup>π</sup> 4 Rewrite the result In[119]:= **w3[16] = Factor /@ w3[12]** 75 Cos[k] - Sin[k] - <sup>9</sup> Cos[k] + Sin[k] - Cos[k] - Sin[k] <sup>+</sup> Cos[k] + Sin[k] Out[119]= 1024 k7/<sup>2</sup> π 8 k3/<sup>2</sup> π 128 k5/<sup>2</sup> π k π 

and use the trigonometric identities

Out[120]=

$$
\frac{\log_{120}=}{\sqrt{\frac{2}{\pi}}\cos\left[k-\frac{\pi}{4}\right]} - \frac{9\cos\left[k-\frac{\pi}{4}\right]}{64k^{5/2}\sqrt{2\pi}} - \frac{75\sin\left[k-\frac{\pi}{4}\right]}{512k^{7/2}\sqrt{2\pi}} + \frac{\sin\left[k-\frac{\pi}{4}\right]}{4k^{3/2}\sqrt{2\pi}}
$$

and the asymptotic expansion at this order is

In[121]:= **w3[18] = Collectw3[17], Cos<sup>k</sup> - <sup>π</sup> 4 , Sin<sup>k</sup> - <sup>π</sup> 4** 2 π k - <sup>9</sup> 64 k5/<sup>2</sup> 2 π Cos<sup>k</sup> - <sup>π</sup> 4 <sup>+</sup> - <sup>75</sup> 512 k7/<sup>2</sup> 2 π <sup>+</sup> <sup>1</sup> 4 k3/<sup>2</sup> 2 π Sin<sup>k</sup> - <sup>π</sup> 4

Out[121]=

Note that the leading order term  $O(\frac{1}{k^{1/2}})$  agrees with the result from Section 2.

 $\overline{\phantom{a}}$